## **Arizona Safety Accountability for Education (Az SAFE) Reports for Az SAFE On-line March 02, 2009**

Nineteen Az SAFE school-level reports have been developed and are included in Az SAFE On-line. There are seven school-level and 18 district-level reports in development.

The pop-up blocker must be turned off prior to creating reports. The best format for printing hard-copy reports is in Acrobat (PDF) format. To view and print Az SAFE reports in the Acrobat (PDF) format, select the report you want on the report menu and select view. The report will be generated. When the report is viewable, select the Acrobat (PDF) file format, and then select export. This will bring up the report in Acrobat (PDF) format and it will be ready to print.

## **Report Header Information**

Report headers include a variation of the following information: District Name, School Name, School CTDS, Incident ID, Incident Date or Date Range, and Page Number(s).

# 1. Incident Report

This report describes a single incident by providing the date, time, location, offender(s), violation(s), grade, gender, DOB, whether SPED or ELL for each offender, actions taken and completed, and the number of victim(s), witnesses, and bystander(s), and referring individual. If the incident was considered hate or gang related or there were costs incurred, it will be indicted on the incident report but will not show up if it does not apply.

# 2. Student Incident Report

This report describes a single incident for one offender including the offender's name, role, grade, SAIS or student ID, gender, DOB, date enrolled, and SPED, and ELL designations, as well as, referral date, person that made referral, time of incident, location, violation category(ies), violation(s), action category(ies) action(s) taken, action start and end dates, action status, and the number of other persons involved in the incident. If the incident was considered hate or gang related or there were costs incurred, it will be indicted on the incident report but will not show up if it does not apply.

## 3. Summary of Incidents for an Individual Student

This report provides a brief summary of all incidents a student has been referred for during a specified time frame. The report header will include the appropriate standard header information listed above as well as, Student Name, SAIS ID or Student ID, DOB, Grade, Race/Ethnicity, Gender, SPED, and ELL classifications. Incident summary information within the table includes incident ID, incident date, Violation(s), and Action(s) Taken.

## 4. Incomplete Incident Record

This report includes a table for a school during a specified time frame. The table will provide a list of incident records with missing information and will include incident number, incident date, and what is missing.

## 5. Number and Percentage of Violations by Violation Category

This report includes a table and bar chart for a school during a specified time frame. The table shows the number and percentage of violations by violation category. This table can be drilled down (opened up) to show the number and percentage of violations. The chart is a bar chart that shows the number and percentage of the most prevalent violations.

## 6. Percentage of Most Prevalent Violations

This report provides a bar chart showing the number and percent of the 12 most prevalent violations for a school during specified time frame.

# 7. Number and Percentage of Violations by School Location

This report includes a table and bar chart for a school during a specified time frame. The table shows the number and percentage of violations within violation categories by location type. This table can be drilled down (opened up) to show the number and percentage of violations by location. The chart is a bar chart that shows the 12 locations with the greatest number and percentage of violations.

# 8. Number and Percentage of Violations by Time Description

This report includes a table and bar chart for a school during a specified time frame.

The table shows the number and percentage of violations within a violation category for time description categories. This table can be drilled down (opened up) to show the number and percentage of violations for a specific time description. The chart is a bar chart that shows time descriptions with the greatest number and percentage of violations.

# 9. Number and Percentage of Violations by Student Offenders

This report is for a school during a specified time frame. This report includes a table that lists the number and percentage of violations for each offender at a school during a specified time period.

# 10. Number and Percentage of Violations by Day of Week

This report includes a table and bar chart for a school during a specified time frame. The table shows the number and percentage of violations within a violation category by the day of the week on which the incident occurred. This table can be drilled down (opened up) to show the number and percentage of violations by the day of week on which the incident occurred. The chart is a bar chart that shows the number and percentage of violations by the day of the week on which the incident occurred.

# 11. Number and Percentage of Violations by Gender

This report includes a table and bar chart for a school during a specified time period. The table shows the number and percentage of violations within a violation category by gender. It is possible to drill down (open up) the table to show the number and percentage of violations within by gender. The chart is a stacked bar chart that shows number and percentage of violations by gender.

# 12. Number and Percentage of Violations by Grade Level

This report includes a table and bar chart for a school during a specified time period. The table shows the number and percentage of violations within a violation category by grade level. It is possible to drill down (open up) the table to show the number and percentage of violations by grade level. The chart is a bar chart that shows grade levels with the greatest number and percentage of violations.

## 13. Number and Percentage of Violations by Race/Ethnicity

This report includes a table and bar chart for a school during a specified time period. The table shows the number and percentage of violations within a violation category by Race/Ethnicity. It is possible to drill down (open up) the table to show the number and percentage of violations within the violation category. The chart is a bar chart that shows the number and percentage of violations by Race/Ethnicity.

## 14. Number and Percentage of Violations for SPED and Non-SPED Students

This report includes a table and bar chart for a school during a specified time period. The table shows the number and percentage of violations within a violation category by SPED and Non-SPED students. It is possible to drill down (open up) the table to show the number and percentage of violations within the violation category. The chart is a bar chart that shows the number and percentage of violations for SPED and Non-SPED students.

## 15. Number and Percentage of Violations for ELL and Non-ELL Students

This report includes a table and bar chart for a school during a specified time period. The table shows the number and percentage of violations within a violation category for ELL and Non-ELL students. It is possible to drill down (open up) the table to show the number and percentage of violations within the violation category. The chart is a bar chart that shows the number and percentage of violations for ELL and Non-ELL students.

#### 16. Number and Percentage of Students Referred by Referring Individual

This report is for a school during a specified time frame. It presents a table that lists the number and percentage of students referred by referring individual in rank order by total number of students referred.

## 17. Number and Percentage of Referrals by Month (PBIS AZ)

This report includes a table and a bar chart for a school during a specified time frame. The table provides the total number and percentage of students referred by month. The chart is a bar chart that shows the number of incidents that occurred each month.

#### 18. Incomplete Actions

This report includes a table for a school during a specified time frame. The table provides a list of actions that have not been completed. It includes the incident date, incident number, the offender(s), and violation(s) for which actions were imposed.

#### 19. Number of Actions Taken for Each Violation

This report includes a table and bar chart for a school during a specified time frame. The table shows the number and percentage of actions within a violation category. This table can be drilled down (opened up) to show the number and percentage of actions by violation. The bar chart shows the number and percentage of the 12 most prevalent actions taken for each violation.

# **Reports in Development**

The following reports are in development and provide information regarding primary violations. If there is only one violation describing an incident, then that violation is the primary violation. If there is more than one violation for an incident and a primary violation is not indicated, an automated hierarchy of seriousness will be used to indicate the primary violation.

# 1. Number and Percentage of Primary Violations by Violation Category

This report will include a table and bar chart for a school during a specified time frame. The table will show the number and percentage of primary violations by violation category. It will be possible to drill down (open up) the table to show the number and percentage of primary violations by violation. The chart will be a bar chart that shows the number and percentage of the most prevalent primary violations.

# 2. Number and Percentage of Primary Violations at School Location

This report will include a table and bar chart for a school during a specified time frame. It will be possible to drill down (open up) the violation categories and location types to show the number and percentage of primary violations by location. The chart is a bar chart that shows the 12 locations with the greatest number and percentage of primary violations.

# 3. Number and Percentage of Primary Violations by Day of Week

This report will include a table and bar chart for a school during a specified time frame. The table will show the number and percentage of primary violations within a violation category by the day of the week on which the incident occurred. This table can be drilled down (opened up) to show the number and percentage of primary violations by day of the week on which the incident occurred. The chart will be a bar chart that shows the number and percentage of violations by the day of the week on which the incident occurred

# 4. Number and Percentage of Primary Violations by Time Description

This report will include a table and bar chart for a school during a specified time frame.

The table will show the number and percentage of primary violations within a violation category for each time description category. You will be able to drill down (open up) the violation and time description categories to show the number and percentage of primary violations by time description. The chart will be a bar chart that shows time descriptions with the greatest number and percentage of primary violations.

# 5. Number and Percentage of Primary Violations by Grade Level

This report will include a table and bar chart for a school during a specified time period. The table will show the number and percentage of primary violations within a violation category by grade level. It will be possible to drill down (open up) the table to show the number and percentage of violations within by grade level. The chart will be a bar chart that shows grade levels with the greatest number and percentage of violations.

# 6. Number and Percentage of Primary Violations by Gender

This report will include a table and bar chart for a school during a specified time period. The table will show the number and percentage of primary violations within a violation category by gender. It will be possible to drill down (open up) the table to show the number and percentage of primary violations by gender. The chart is a stacked bar chart that shows number and percentage of primary violations by gender.

# **End of Year Data Collection**

# 7. School Policies and other required data not collected in Az SAFE On-line

This data will be collected for a school at the end of each school year and will include a check list to indicate education programs or services that were offered during the school year and were related to creating a safe, drug-free, or a healthy school environment.

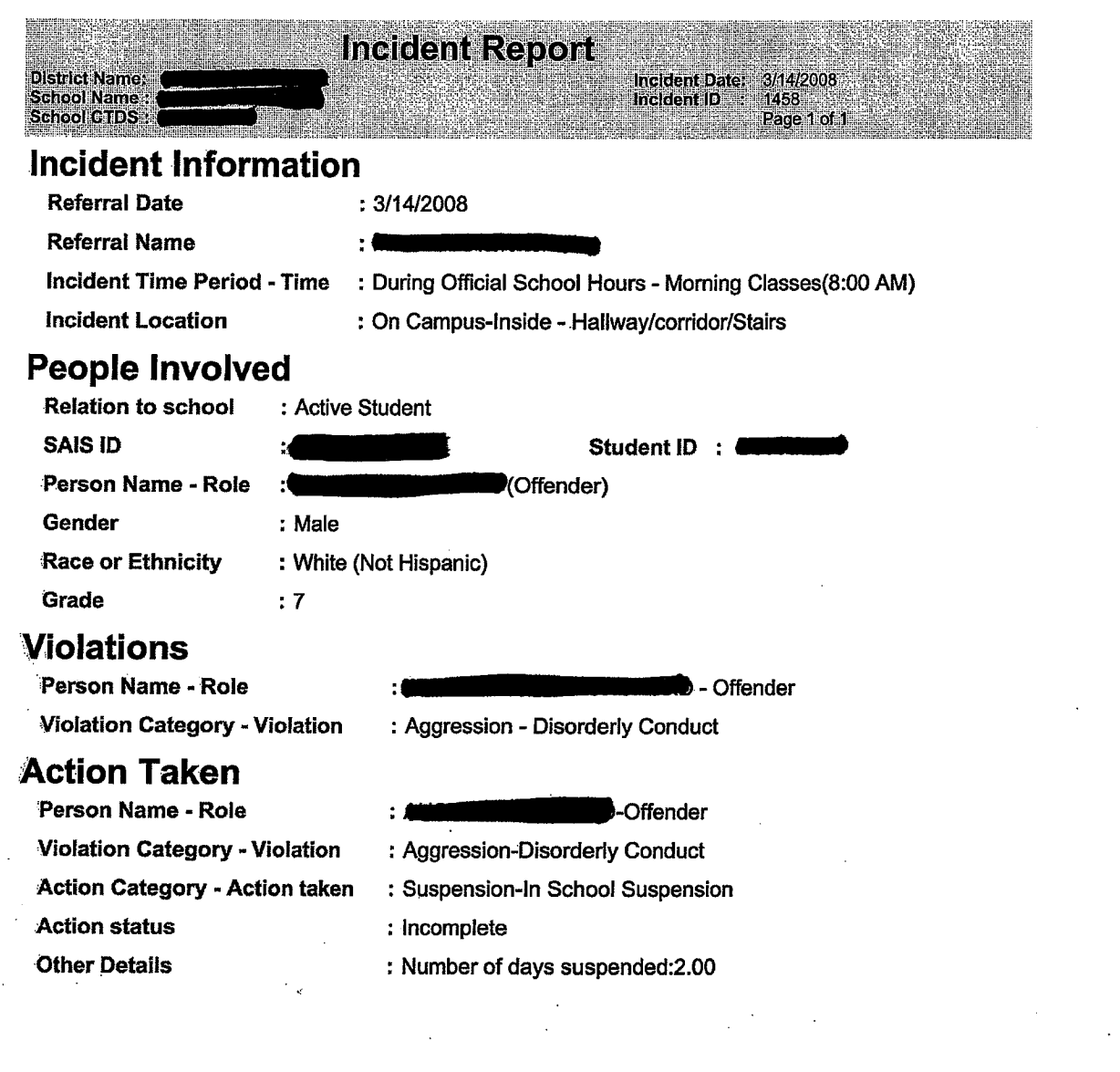

 $\label{eq:2.1} \frac{1}{2}\sum_{i=1}^n\frac{1}{2}\sum_{j=1}^n\frac{1}{2}\sum_{j=1}^n\frac{1}{2}\sum_{j=1}^n\frac{1}{2}\sum_{j=1}^n\frac{1}{2}\sum_{j=1}^n\frac{1}{2}\sum_{j=1}^n\frac{1}{2}\sum_{j=1}^n\frac{1}{2}\sum_{j=1}^n\frac{1}{2}\sum_{j=1}^n\frac{1}{2}\sum_{j=1}^n\frac{1}{2}\sum_{j=1}^n\frac{1}{2}\sum_{j=1}^n\frac{1}{2}\sum_{j=1}^n\$ 

 $\mathbb{R}^2$ 

 $\hat{\mathcal{L}}$ 

 $\ddot{\cdot}$ 

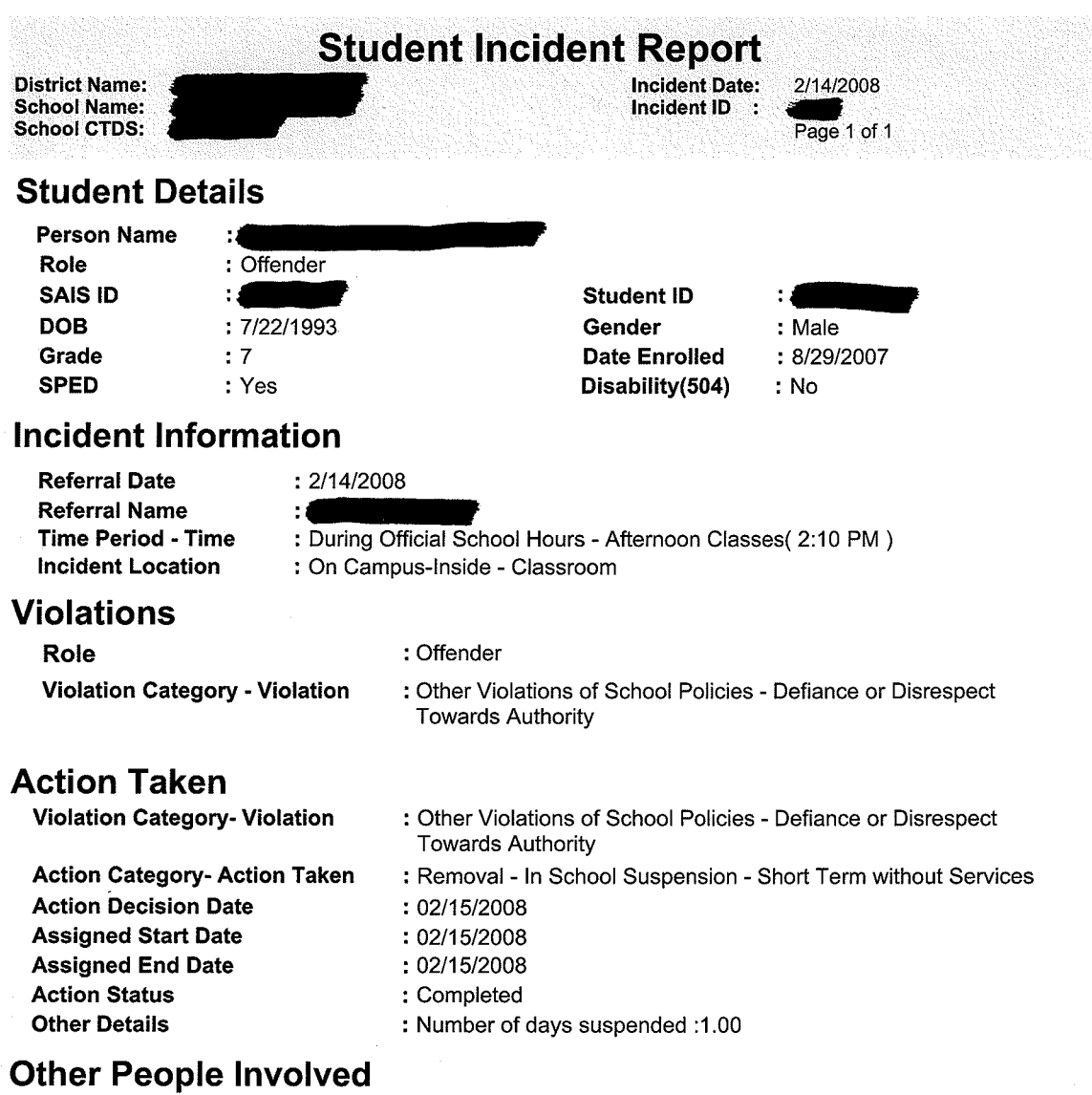

1. Offender - Active Student

#### Summary of Incidents for an Individual Student

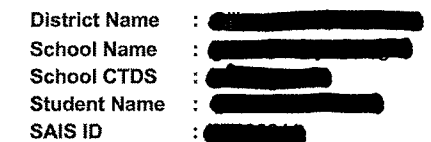

Report Period : 1/1/2008 To 6/30/2008 Grade  $\div 7$ **DOB**  $: 6/16/1995$ **SPED**  $: No$ 

Page 1 of 1

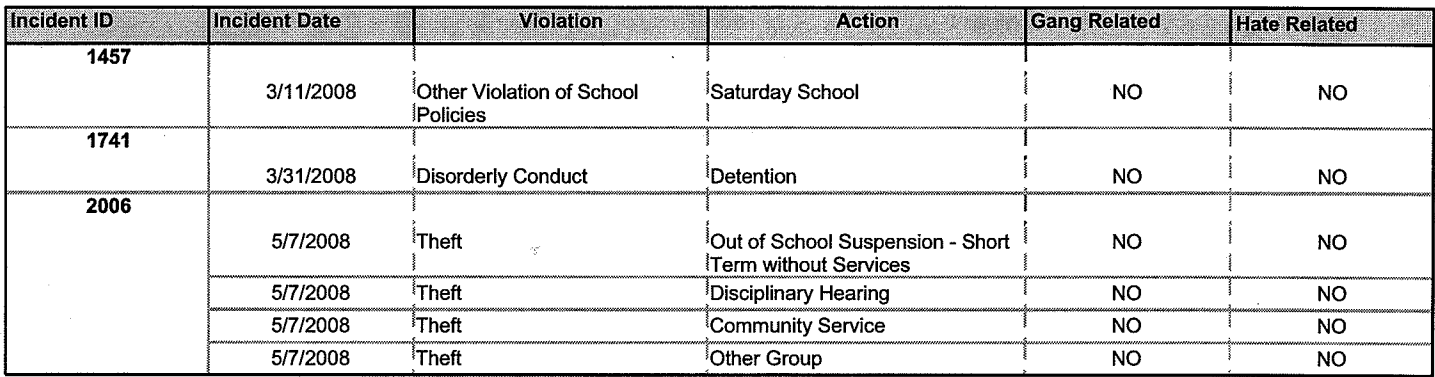

Incomplete Incident Record

**District Name School Name School CTDS** 

 $\cdot$  (

÷

Date Range : 7/1/2008 To 2/19/2009 Page 1 of 1

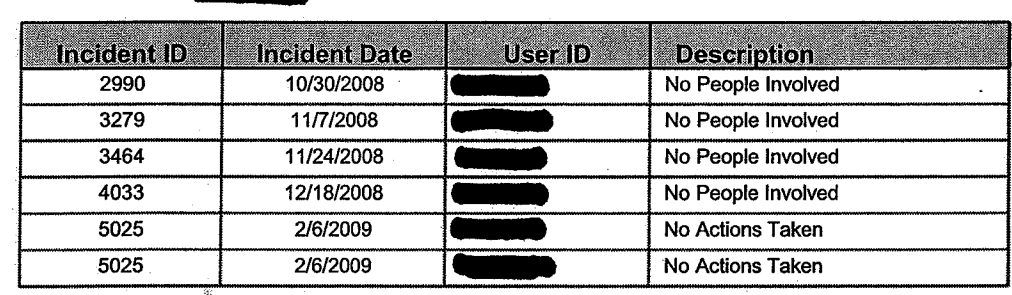

Date Range : 1/1/2008 To 6/29/2008<br>Page 1 of 2

Number Of Percentage

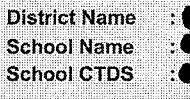

Violation Category

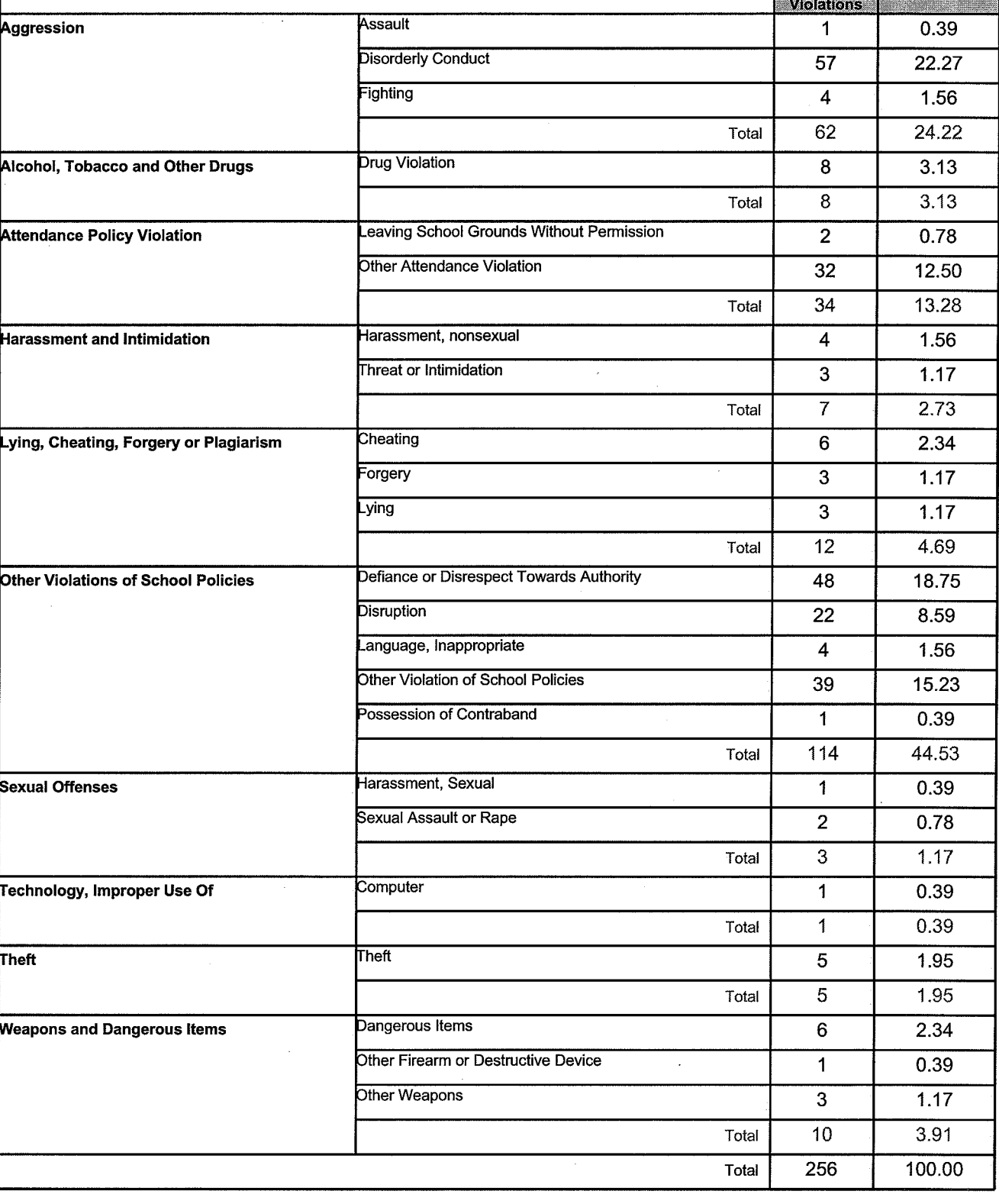

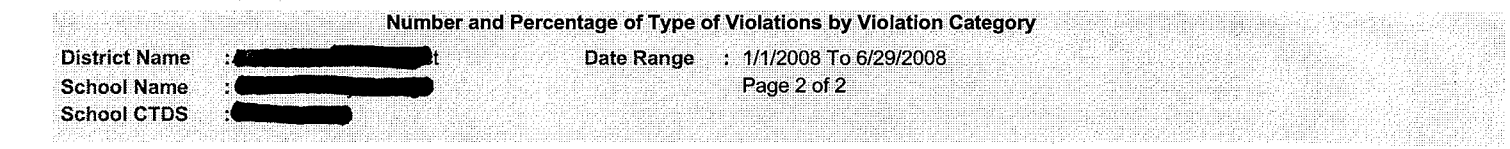

**Chart - Percentage of Most Prevalent Violations** 

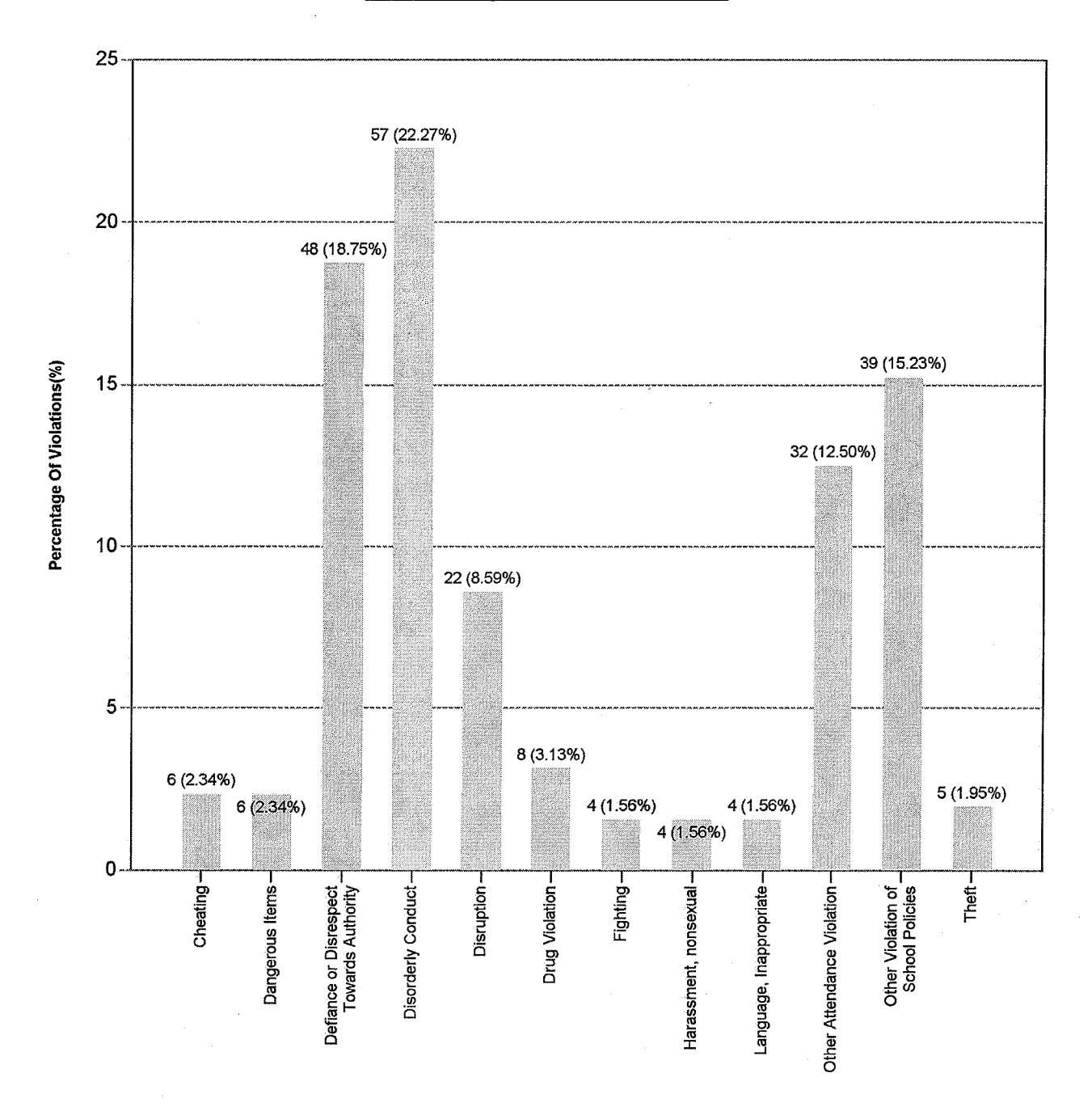

**Violations** 

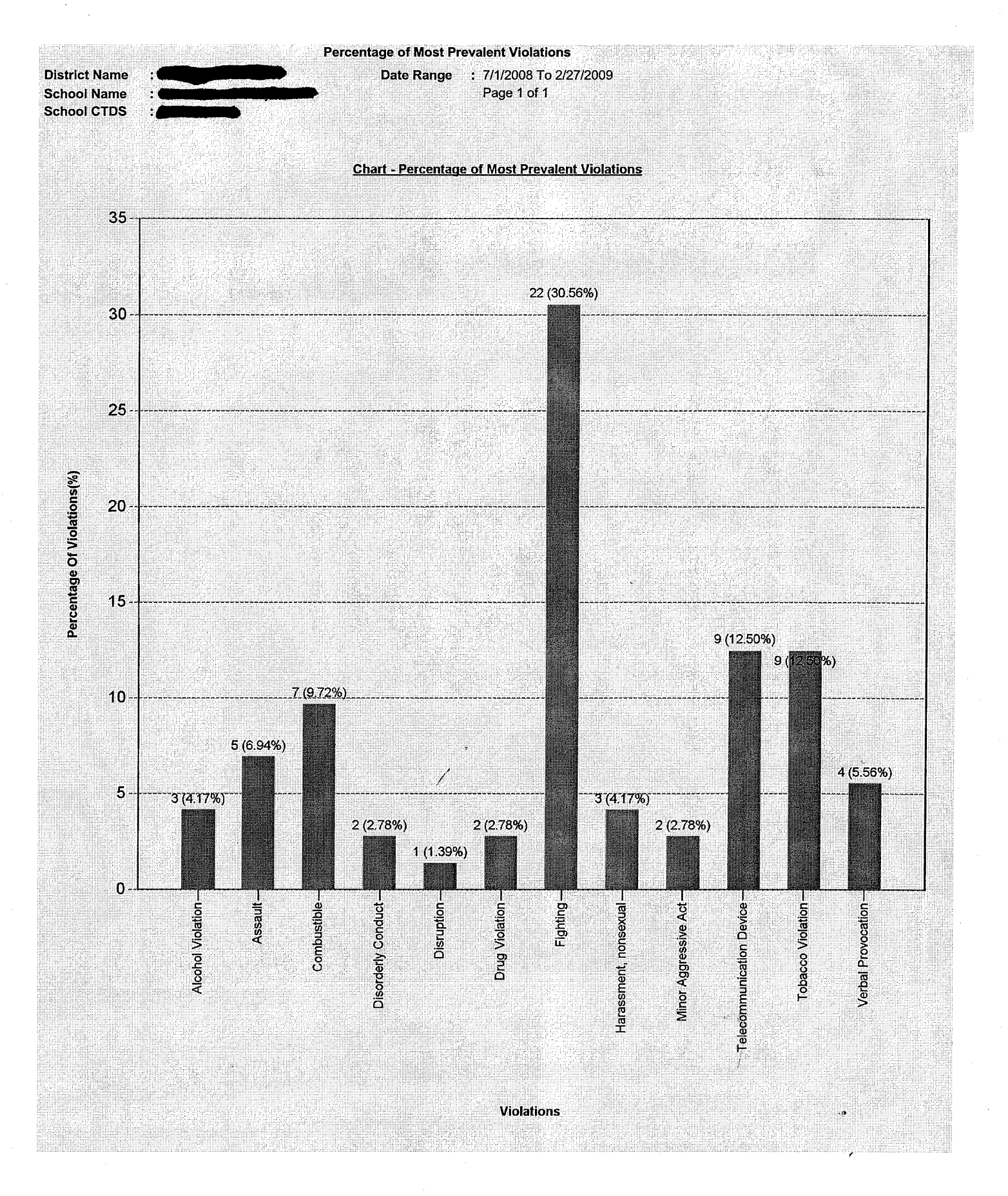

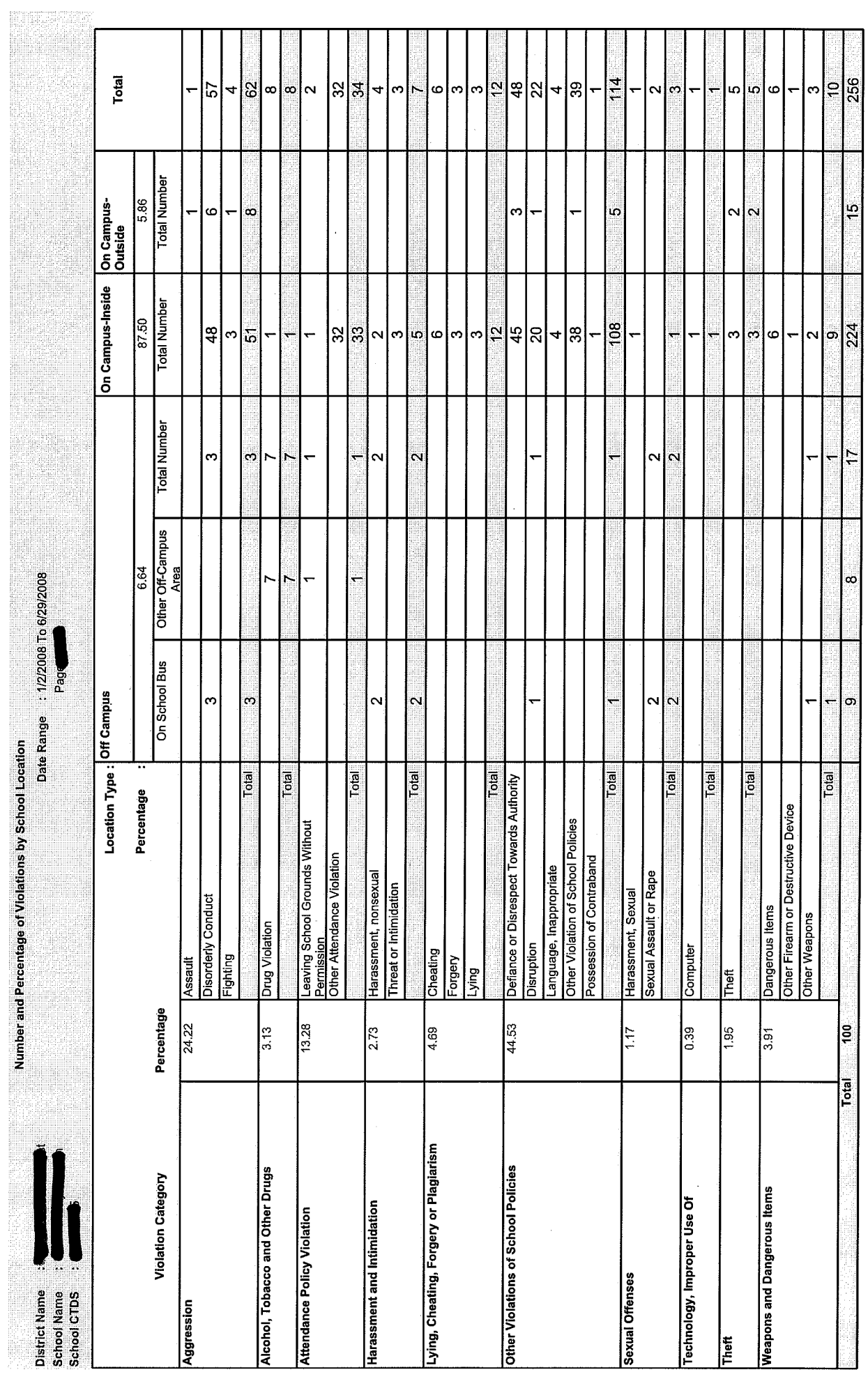

 $\bar{\bar{z}}$ 

 $\frac{1}{2}$ 

 $\tilde{\mathcal{A}}$ 

 $\ddot{\phantom{0}}$ 

 $\overline{\phantom{a}}$ 

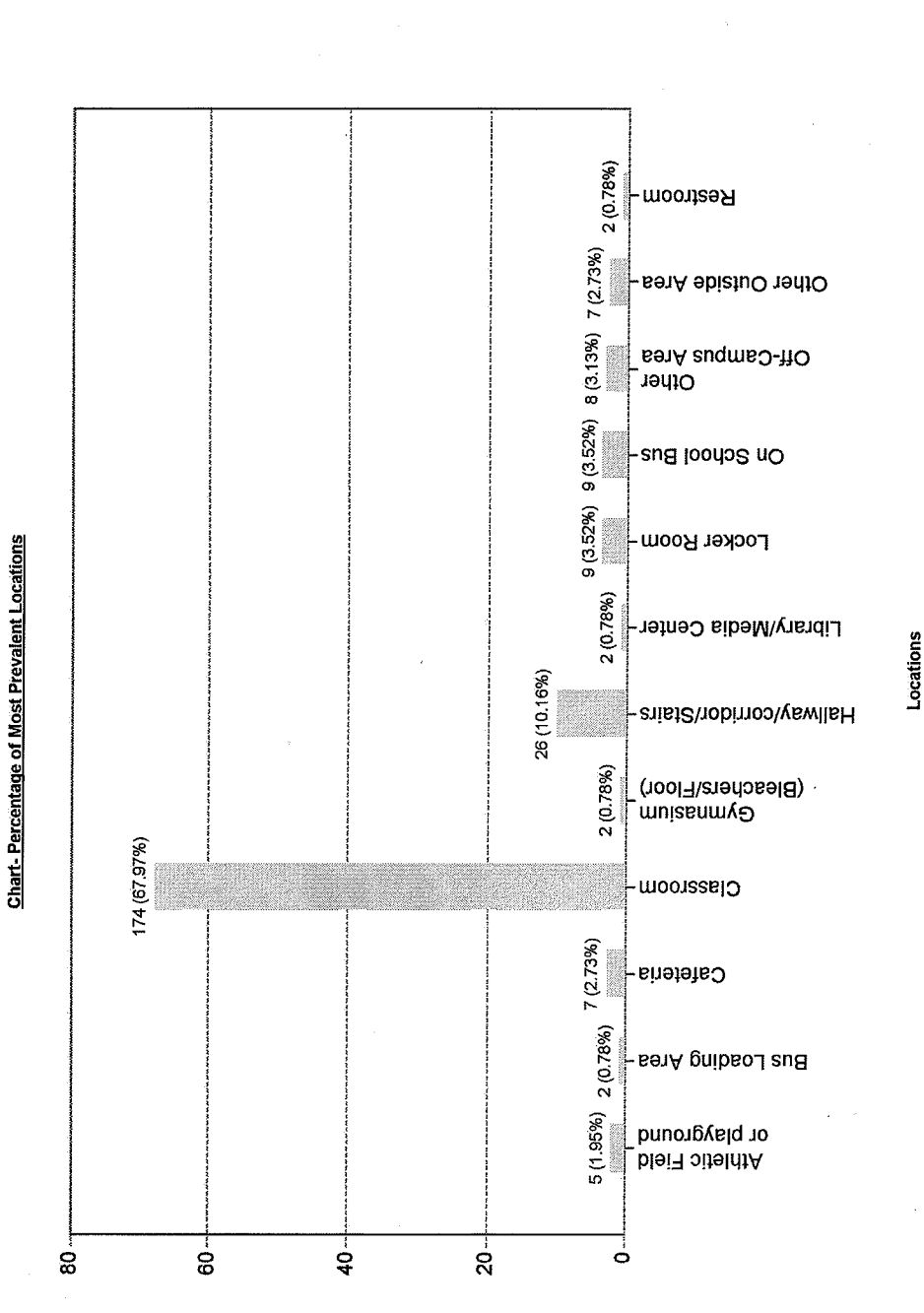

Percentage of Violations(%)

Date Range : 1/2/2008 To 6/29/2008

Number and Percentage of Violations by School Location

District Name<br>School Name<br>School CTDS

Page

Number of Violations by Time Description

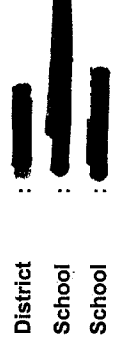

Date Range : 1/1/2008<br>Page 1<br>Page 1

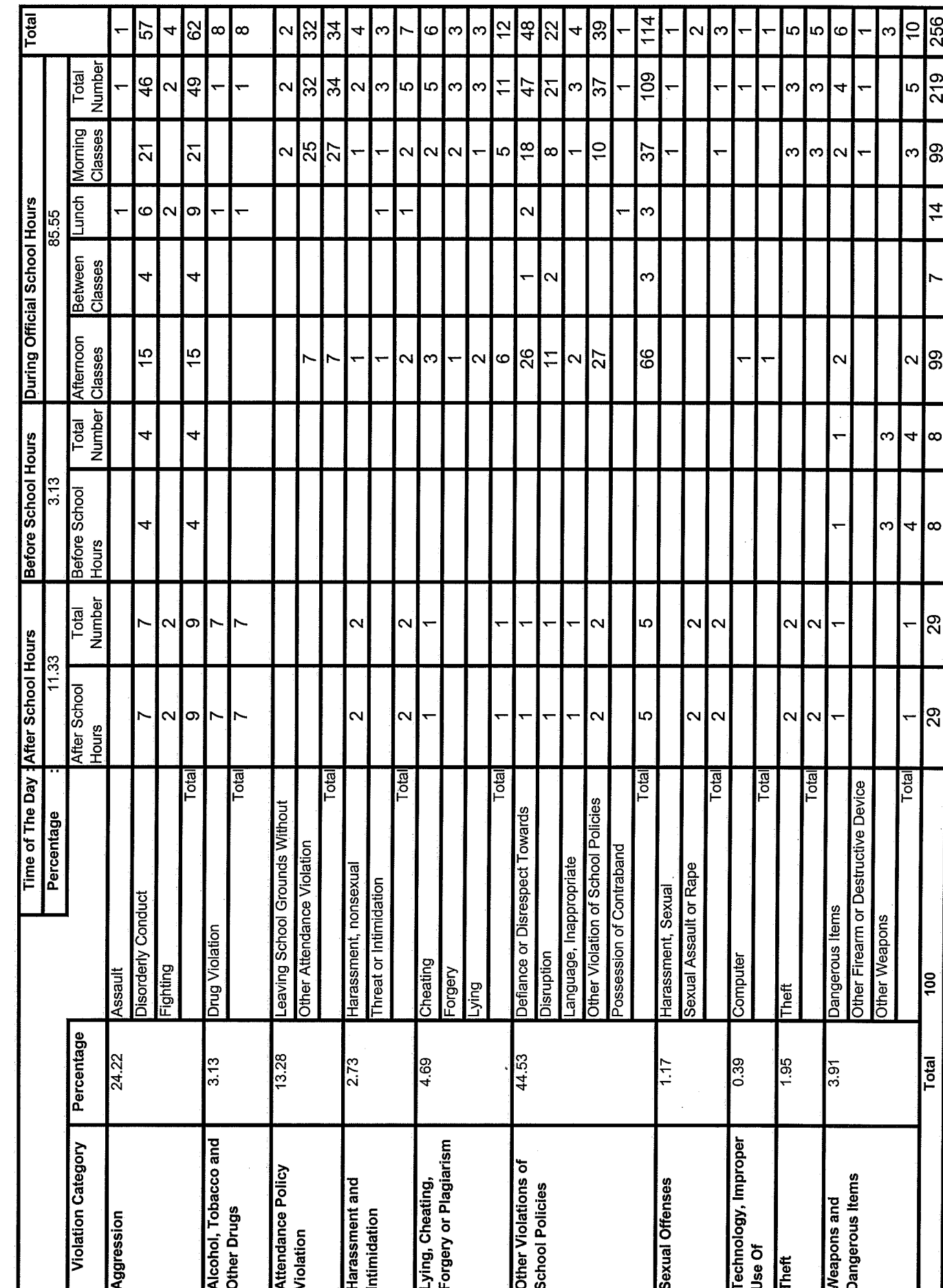

256

 $219$ 

8

 $\dot{4}$ 

99

 $\infty$ 

 $\infty$ 

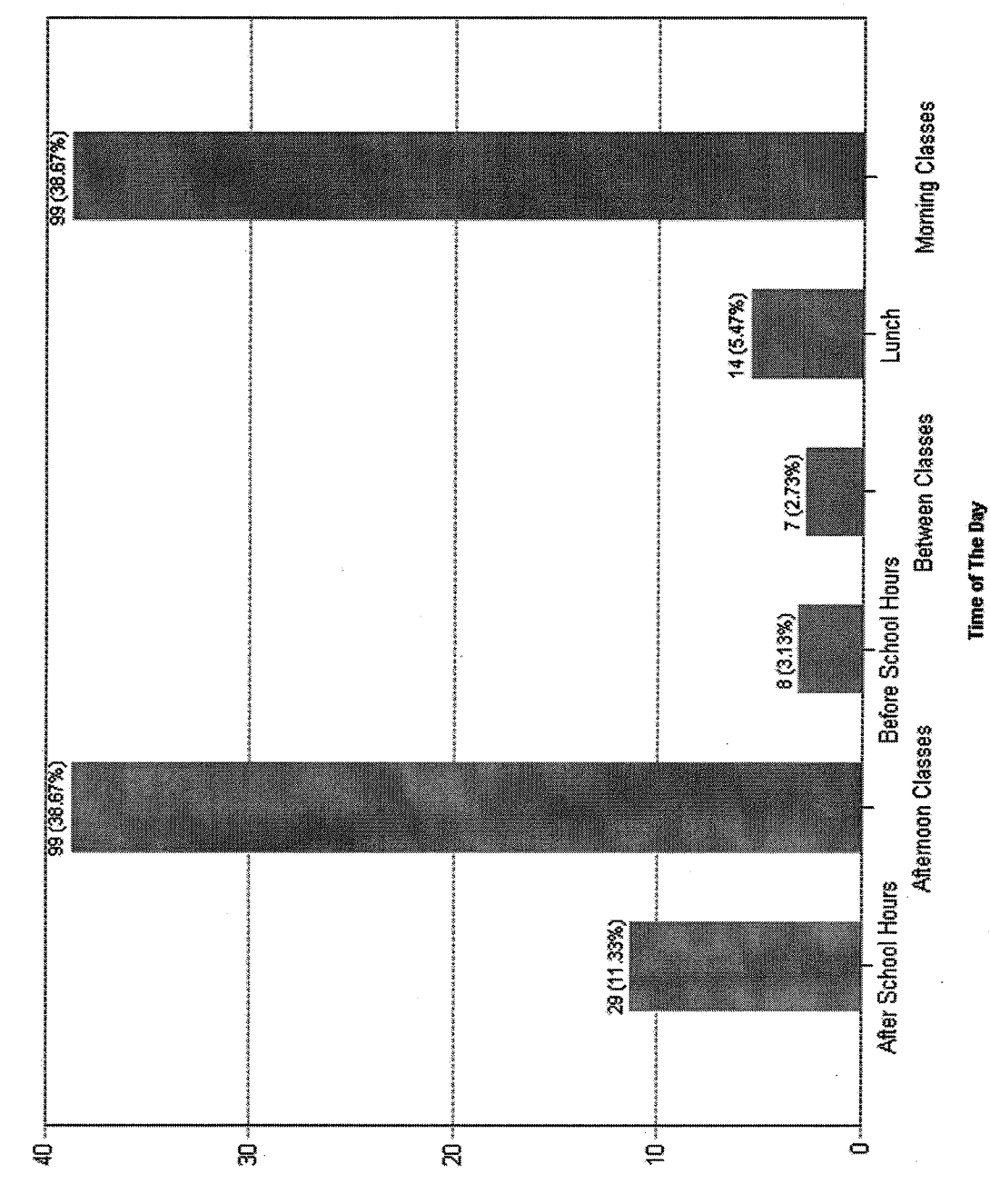

**Chart-Percentage of Most Prevalent Time of The Day** 

Percentage of Violations(%)

#### Number and Percentage of Violations by Student Offender

**District Name School Name School CTDS** 

÷.

 $\ddot{\phantom{a}}$ 

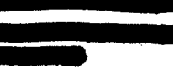

Report Period : 2/1/2008 To 6/29/2008 Page 1 of 3

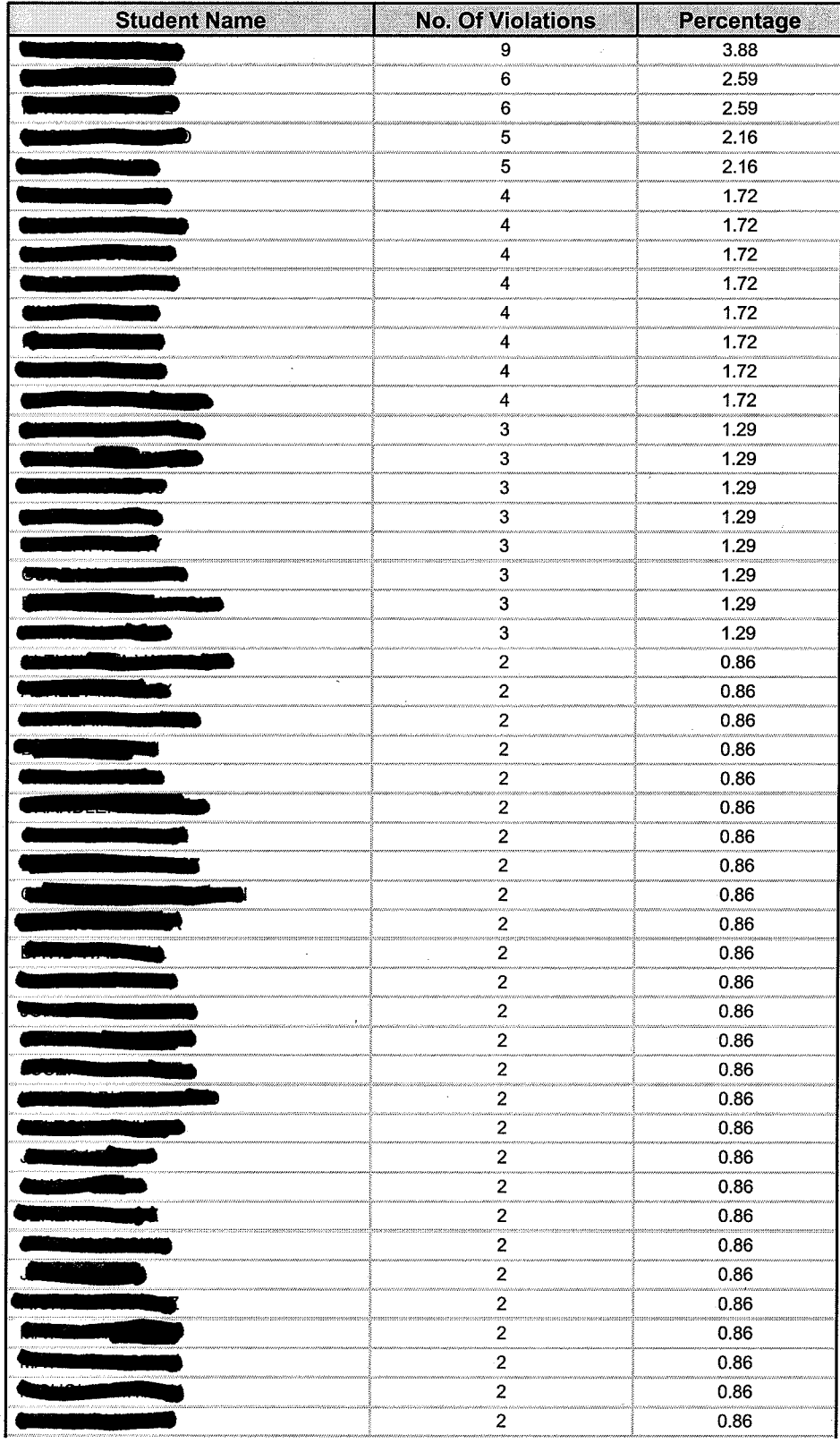

District Name<br>School Name<br>School CTDS

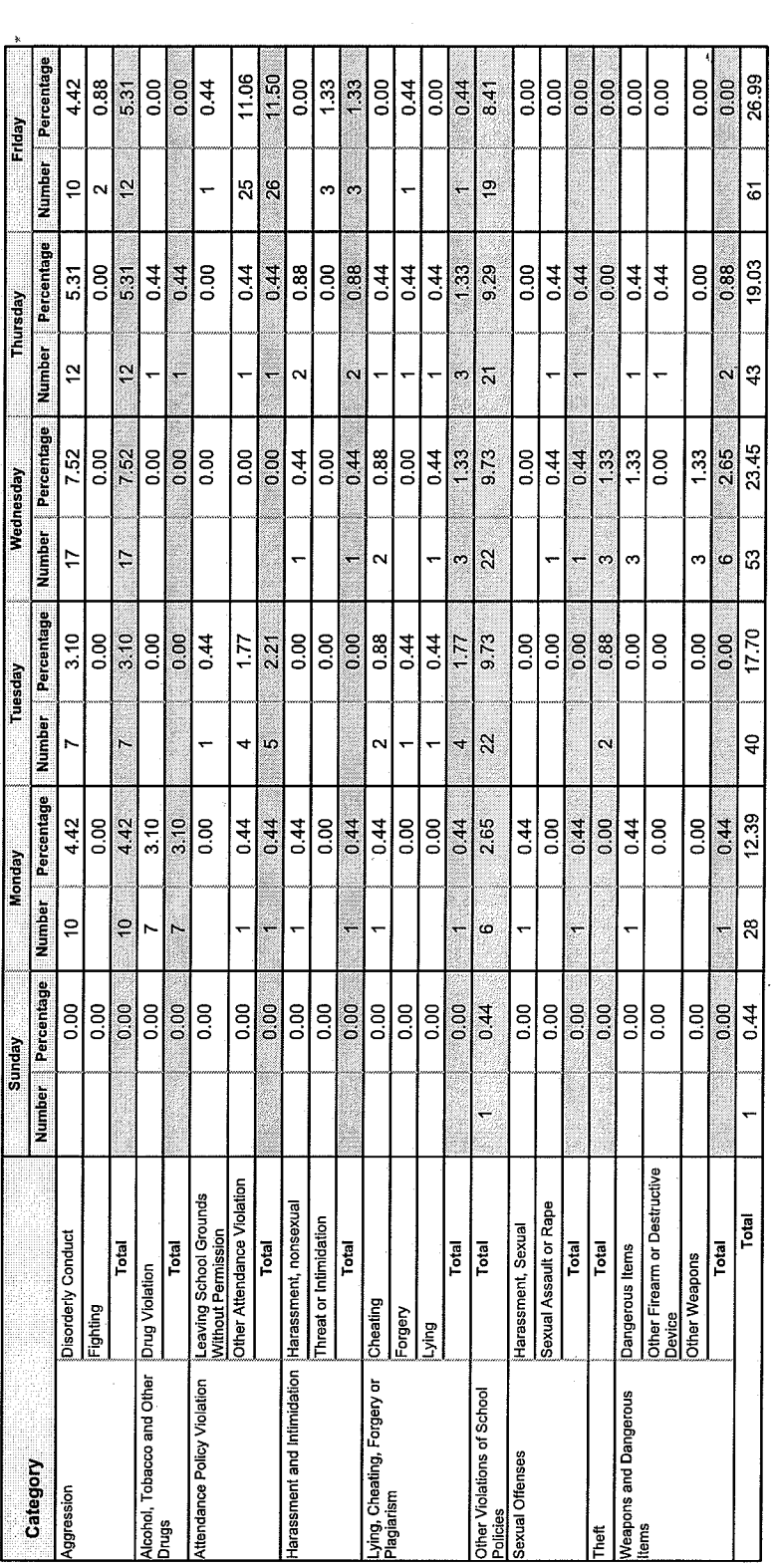

\* There are no Violations on rest of the week days

 $\mathbf{k}$ 

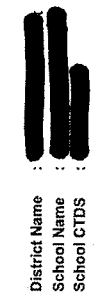

Number and Percentage of Violations by Day of Week

Report Period : 2/1/2008 To 6/29/2008<br>Page 2 of 2

**Chart - Number and Percentage of Violations** 

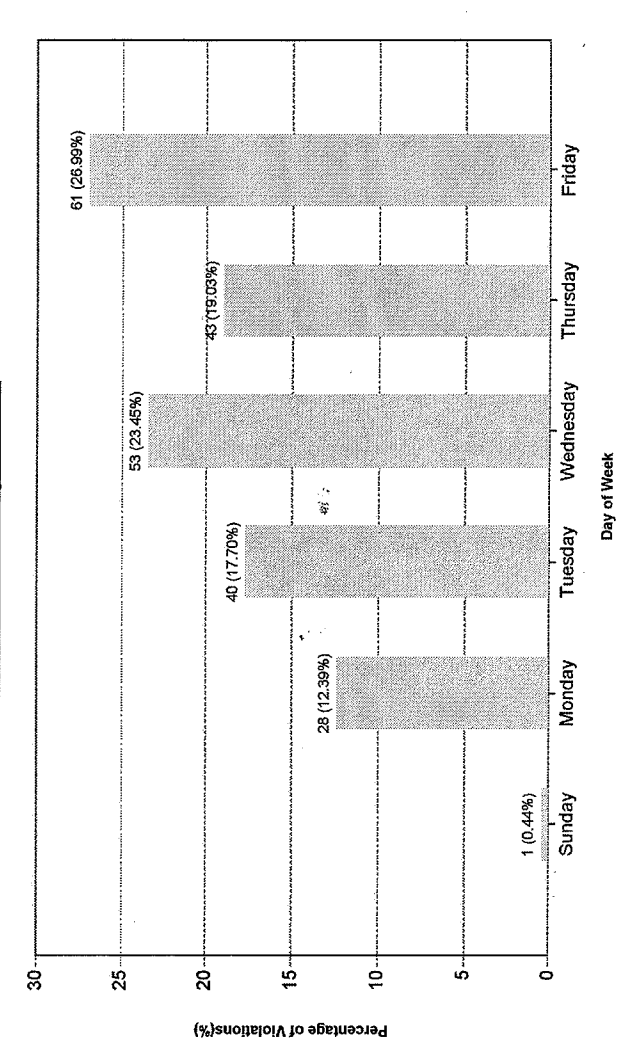

\* There are no Violations on rest of the week days

Number and Percentage of Violations by Gender

Date Range : 7/1/2008 To 3/2/2009 Page 1 of 2

**District Name School Name** School CTDS

 $\rightarrow$ 

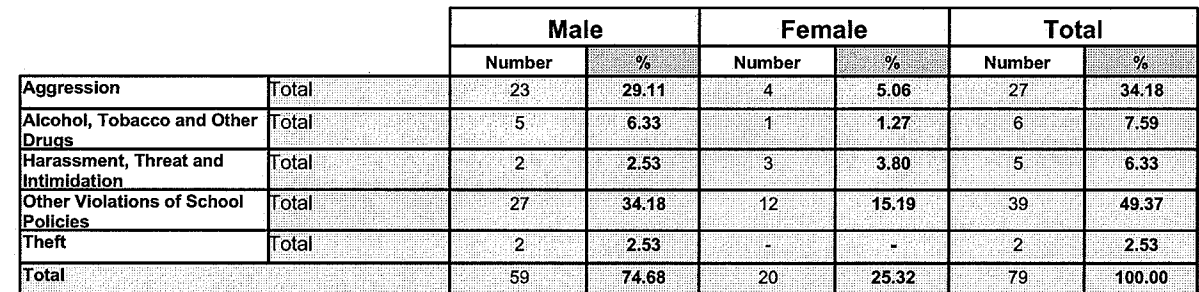

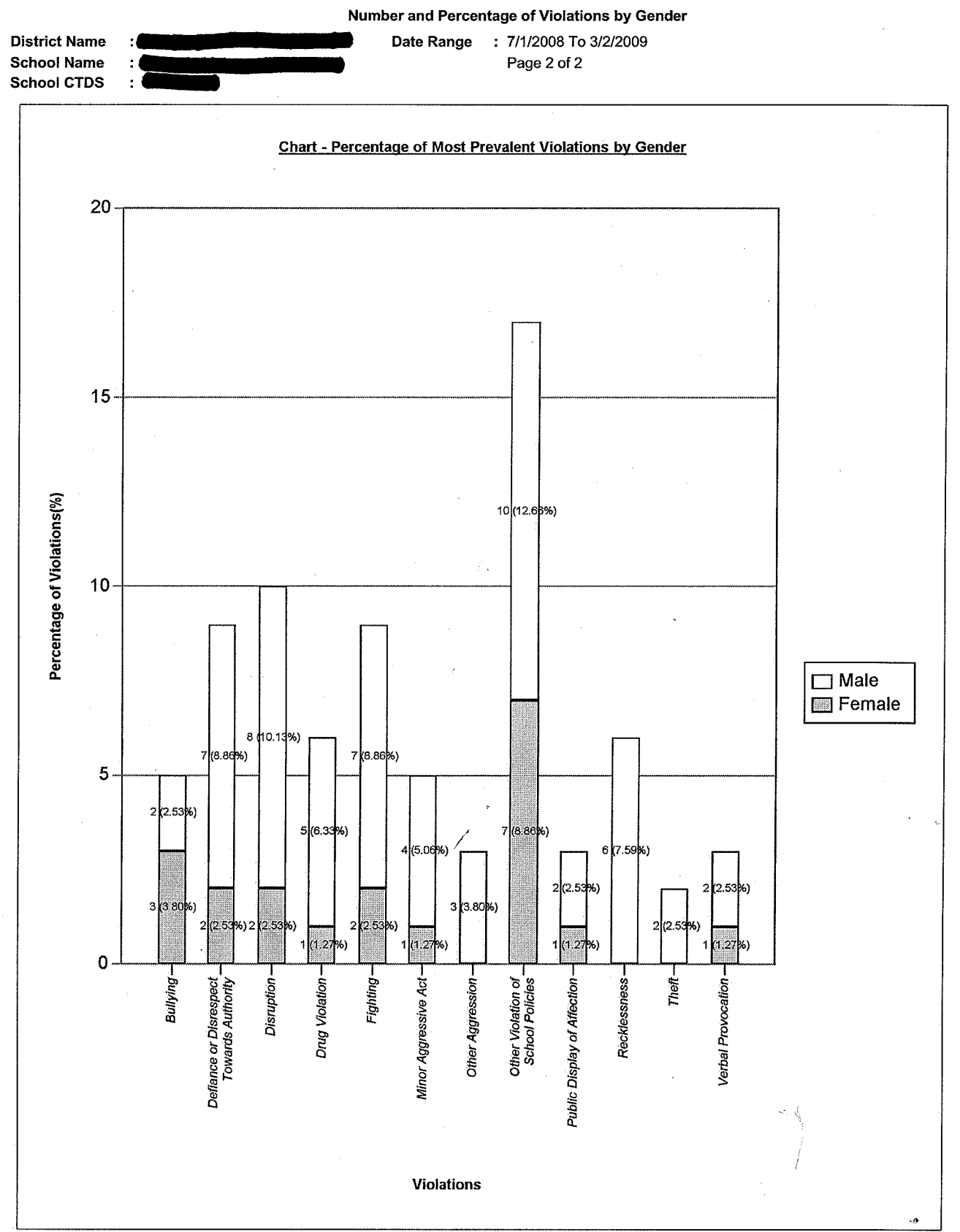

Number and Percentage of Violations by Grade Level Date Range: 7/1/2008 To 2/19/2009

Page 1 of 1

**District Name: School Name:** 

School CTDS:

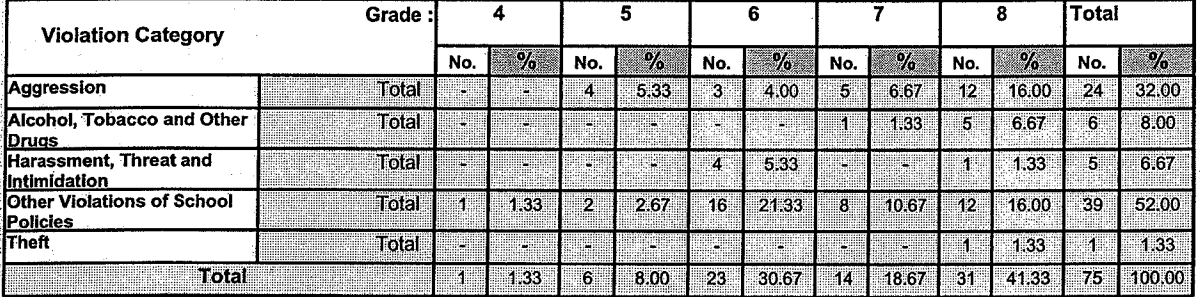

#### **Chart-Percentage of Violations by Grade Level**

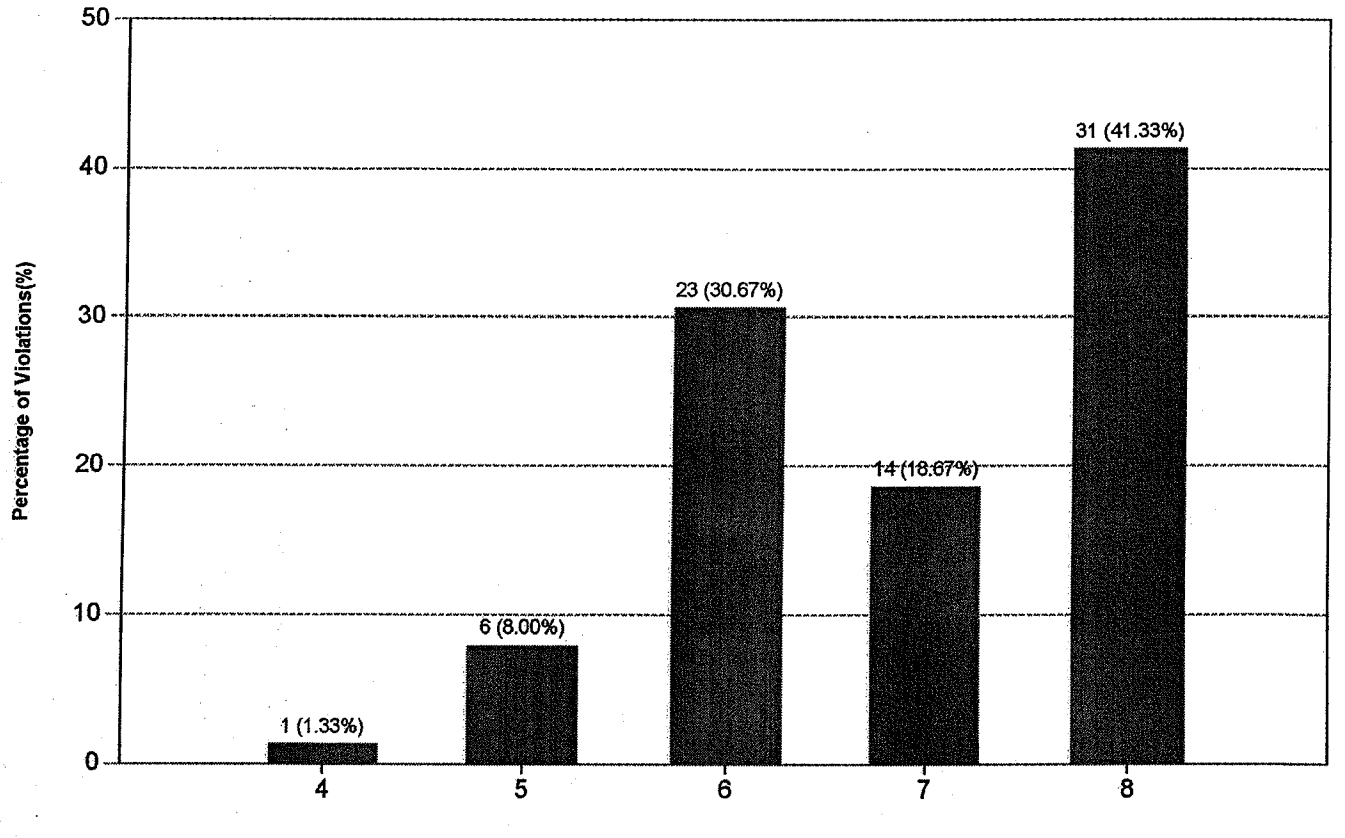

Grade

#### Number and Percentage of Violations by Race/Ethnicity

**District Name School Name School CTDS** 

 $\bullet$ 

 $\ddot{\phantom{a}}$ 

Date Range : 7/1/2008 To 2/19/2009 Page 1 of 1

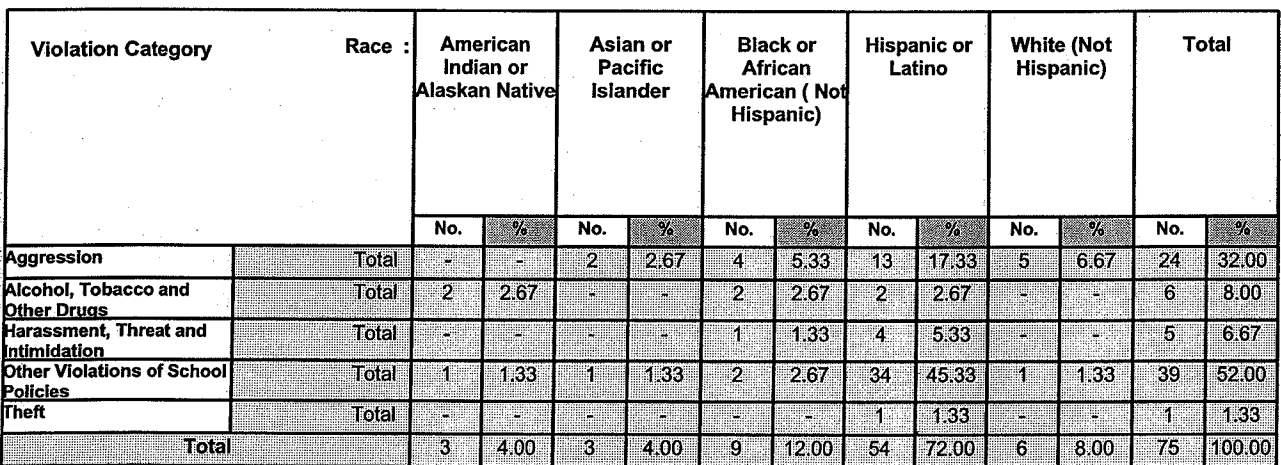

#### **Chart-Percentage of Violations by Race/ Ethnicity**

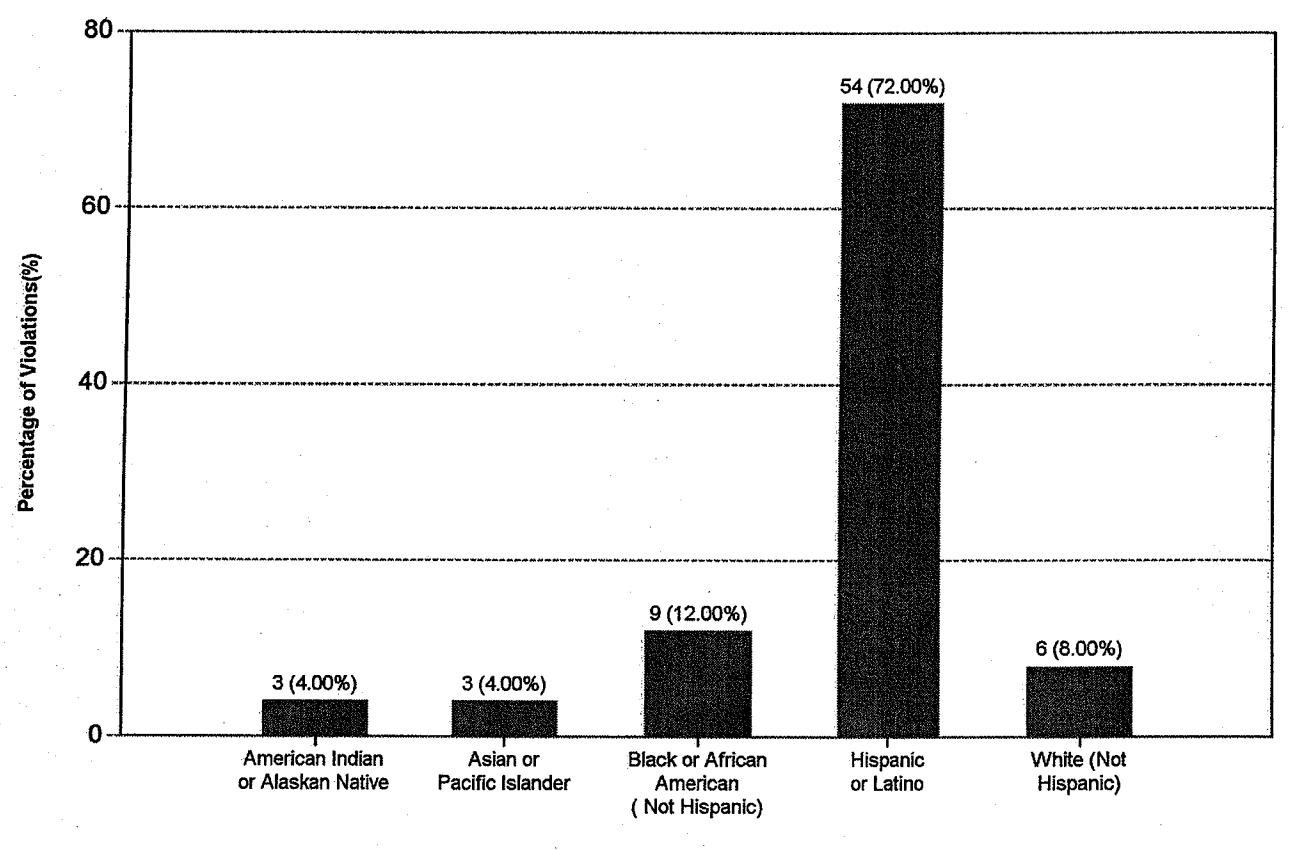

Race/Ethnicity

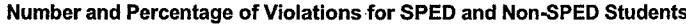

District Name : School Name : 0 School CTDS :

#### Date Range : 7/1/2008 To 2/19/2009 Page 1 of 1

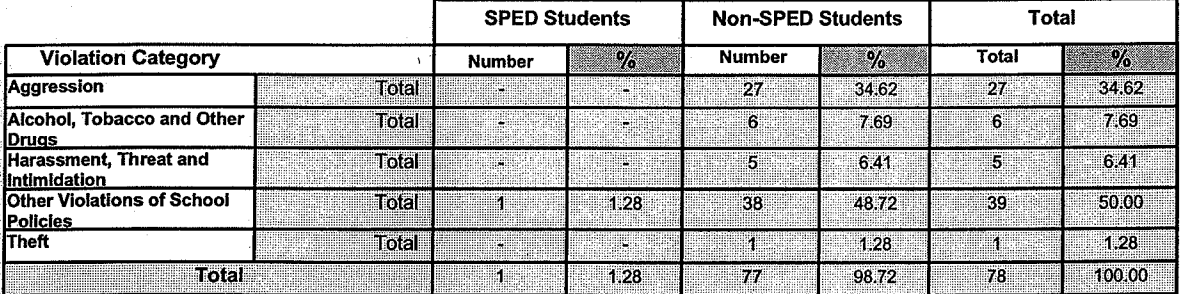

#### **Chart-Percentage of Violations for SPED and Non-SPED Students**

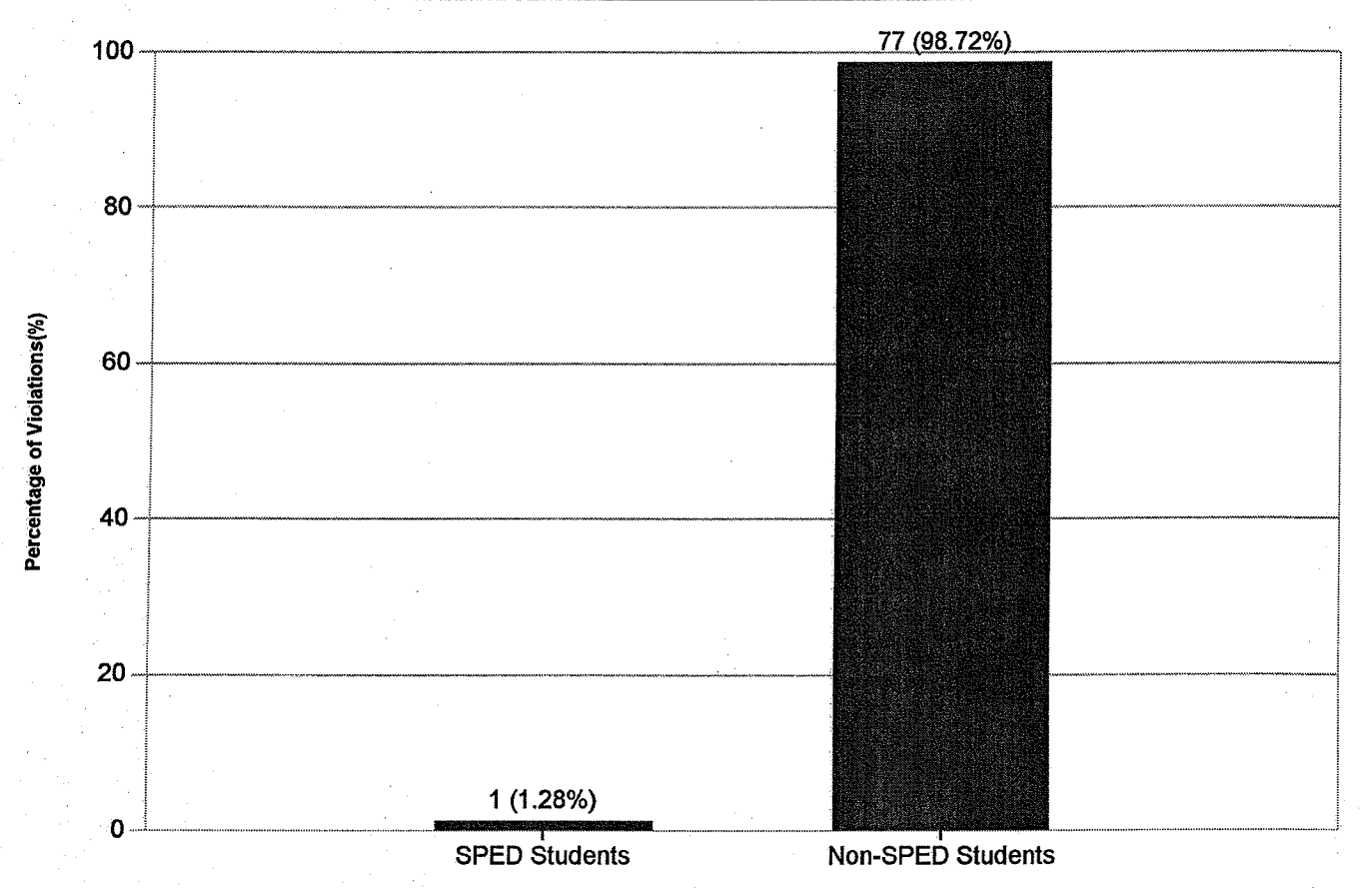

#### Number and Percentage of Violations for ELL and Non-ELL Students

**District Name** 

School Name :

School CTDS :

Date Range : 7/1/2008 To 2/19/2009 Page 1 of 1

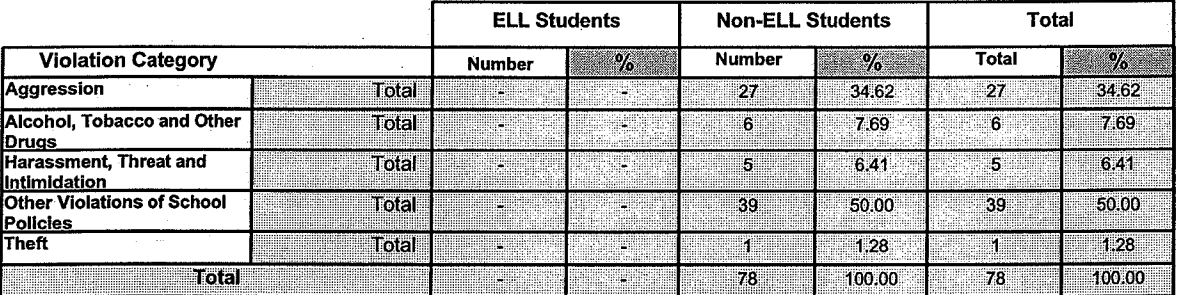

#### **Chart - Percentage of Violations for ELL and Non-ELL Students**

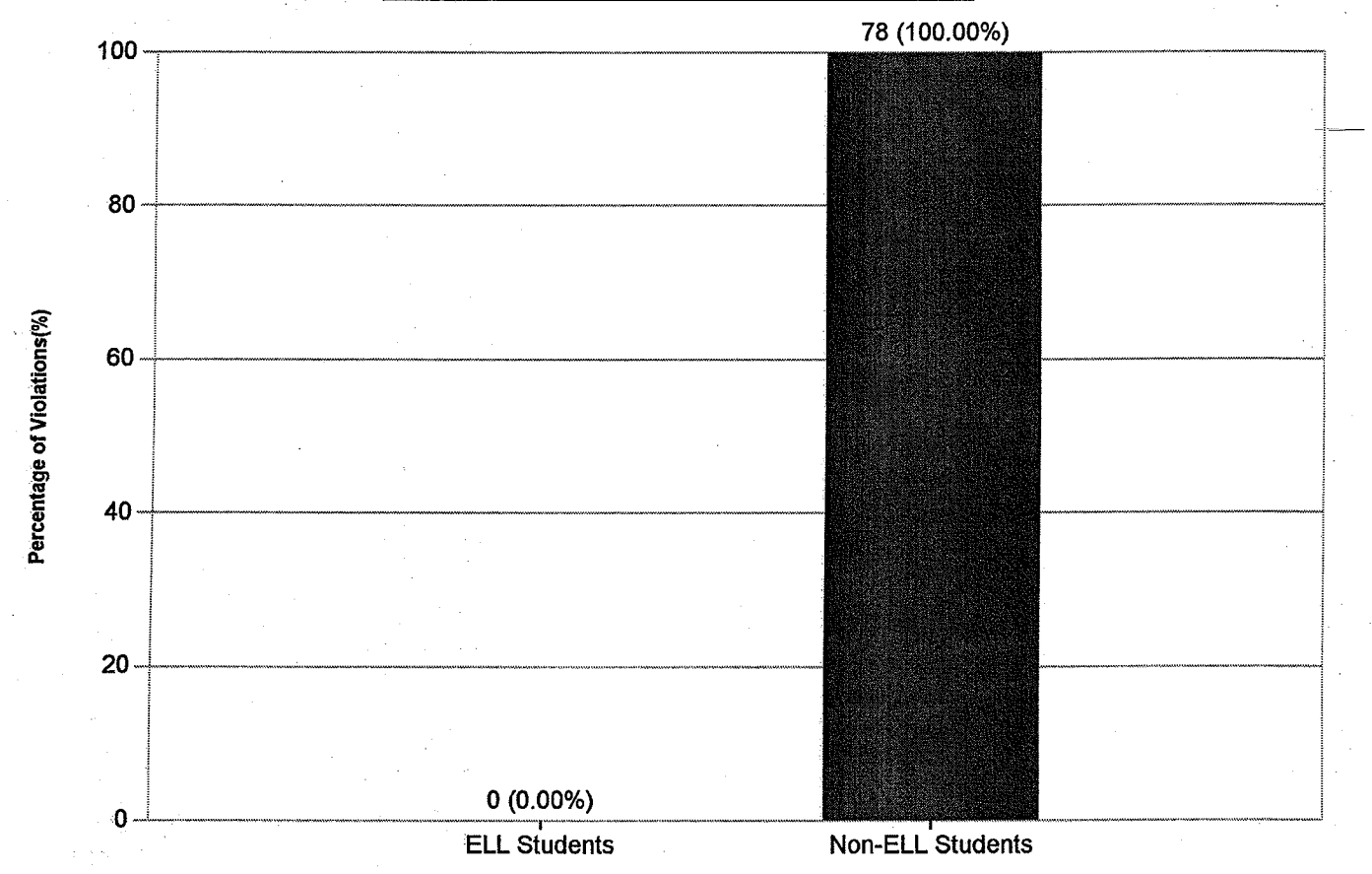

Number and Percentage of Students Referred by Referring Individual

Ń.

**District Name School Name School CTDS** 

 $\cdot$  (  $\mathcal{L}$ 15

 $\blacksquare$ 

: 2/1/2008 To 6/29/2008 Page 2 of 2

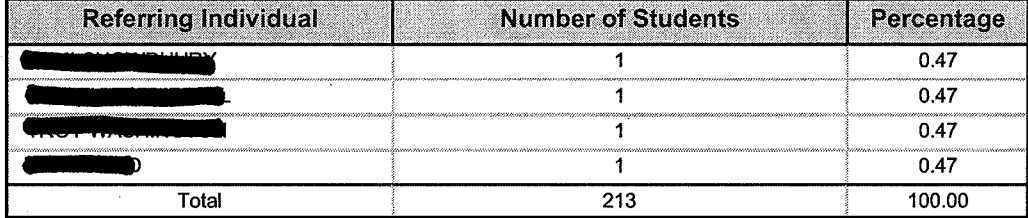

**Report Period** 

**District Name**<br>School Name<br>School CTDS

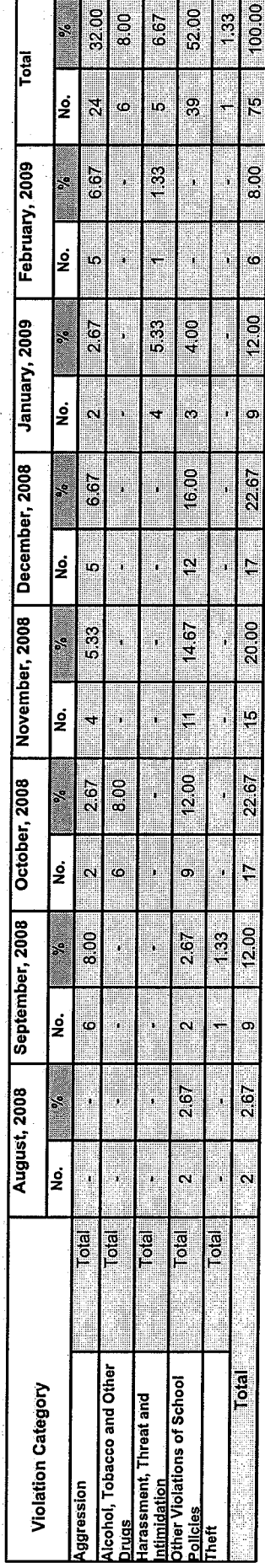

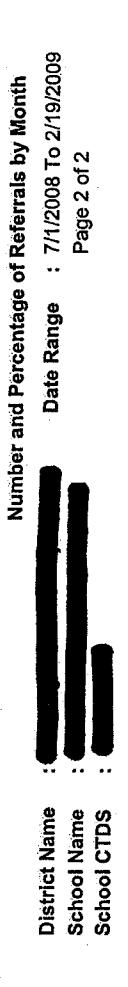

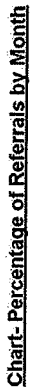

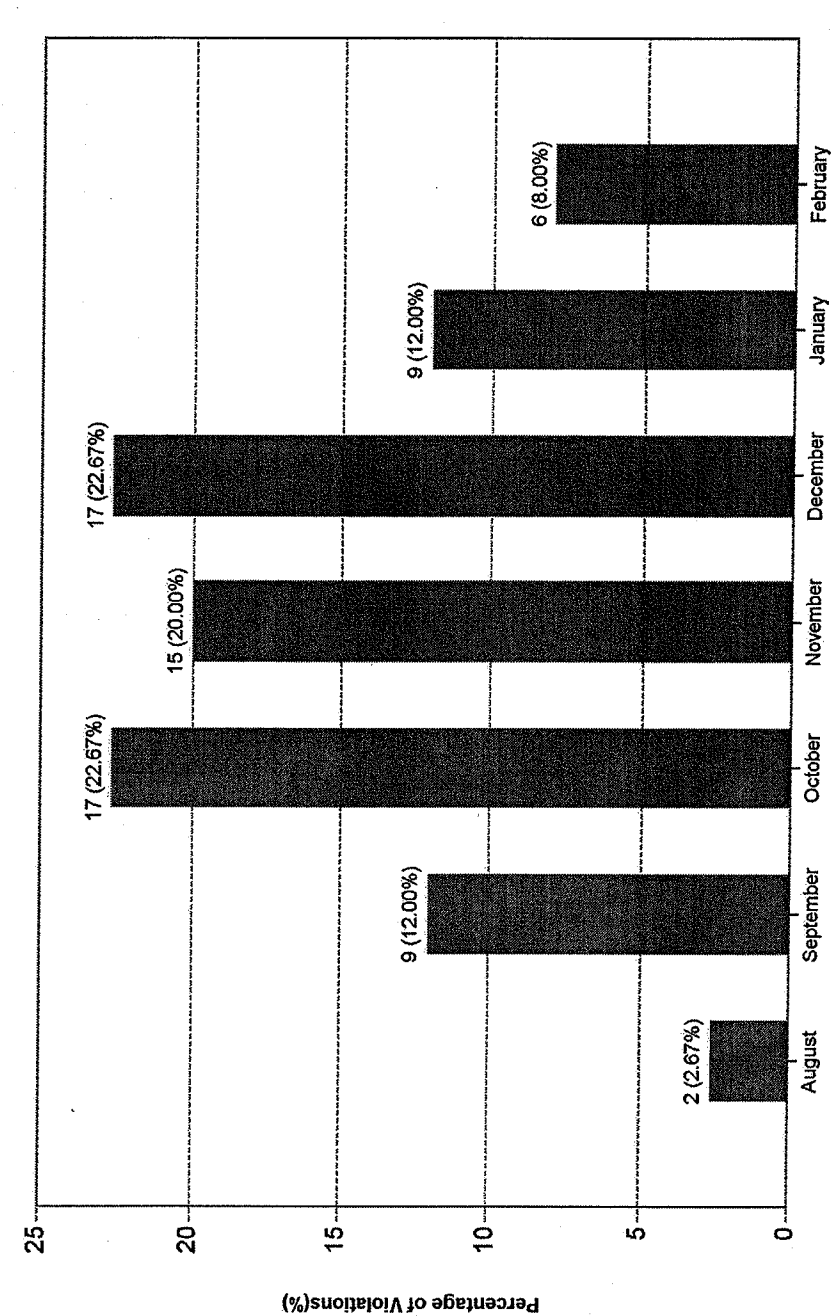

**Months** 

**Incomplete Actions** 

Date Range : 7/1/2008 To 2/19/2009 Page 1 of 1

**District Name School Name** 

**School CTDS**  $\overline{\phantom{a}}$ 

- 1

 $\ddot{\phantom{a}}$  :

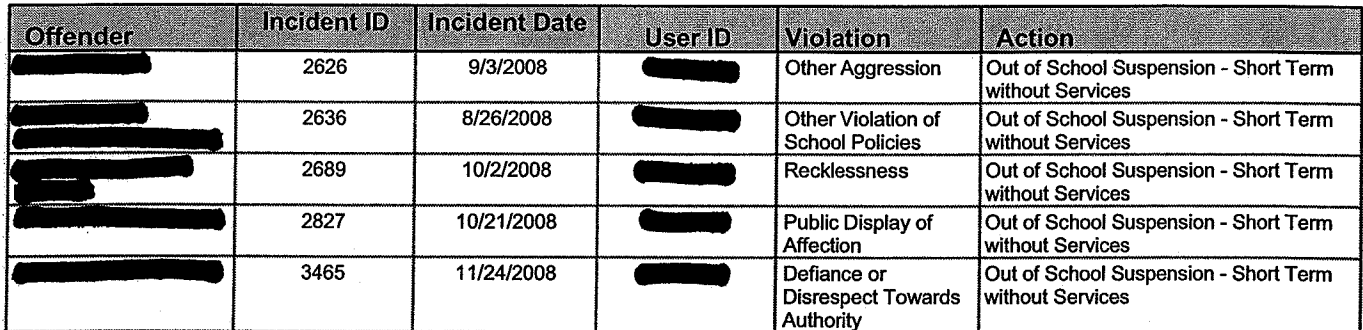

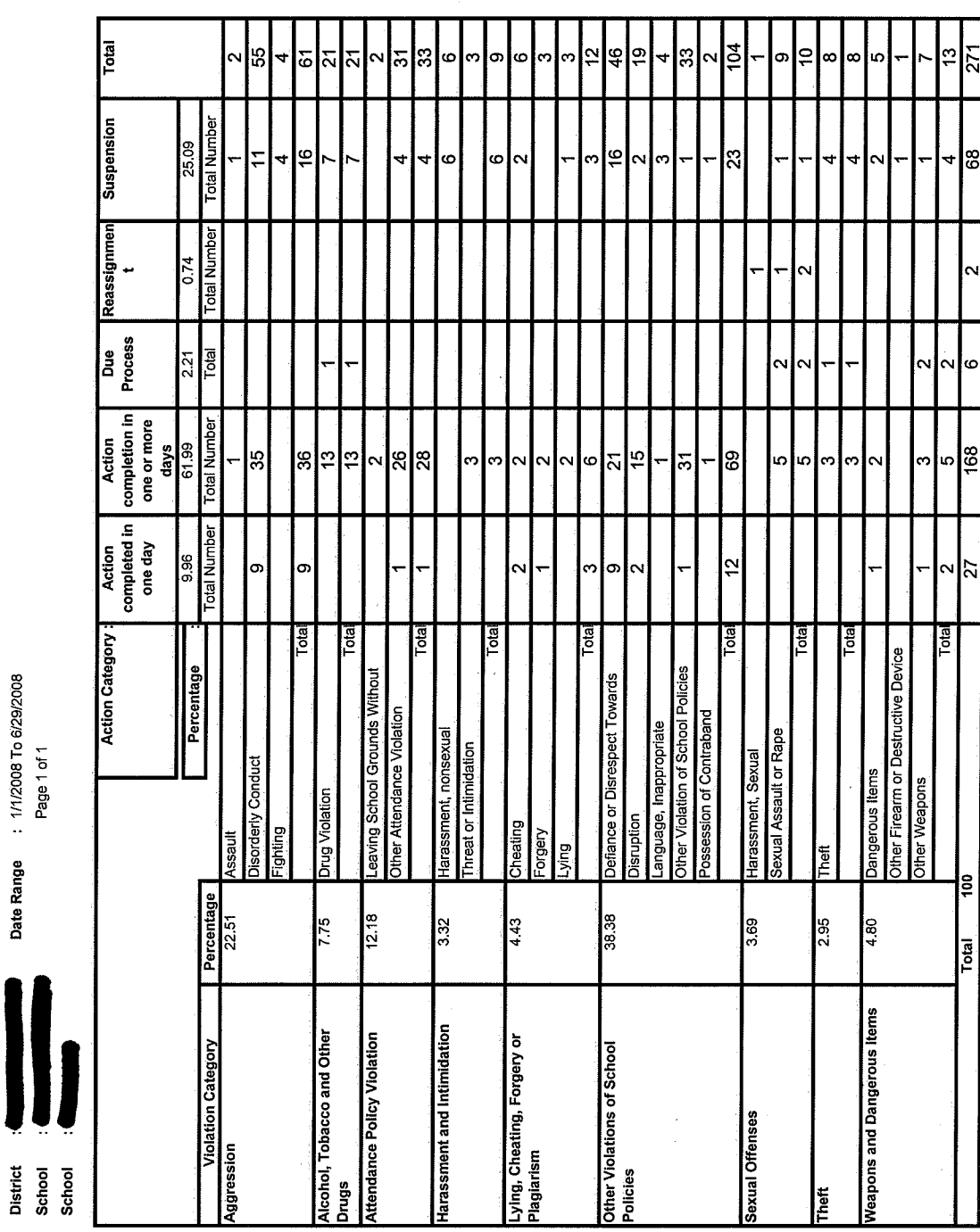

Number and Percentage of Actions by Violations<br>Date Range : ////2008 To 6/29/2008<br>Page 1 of 1

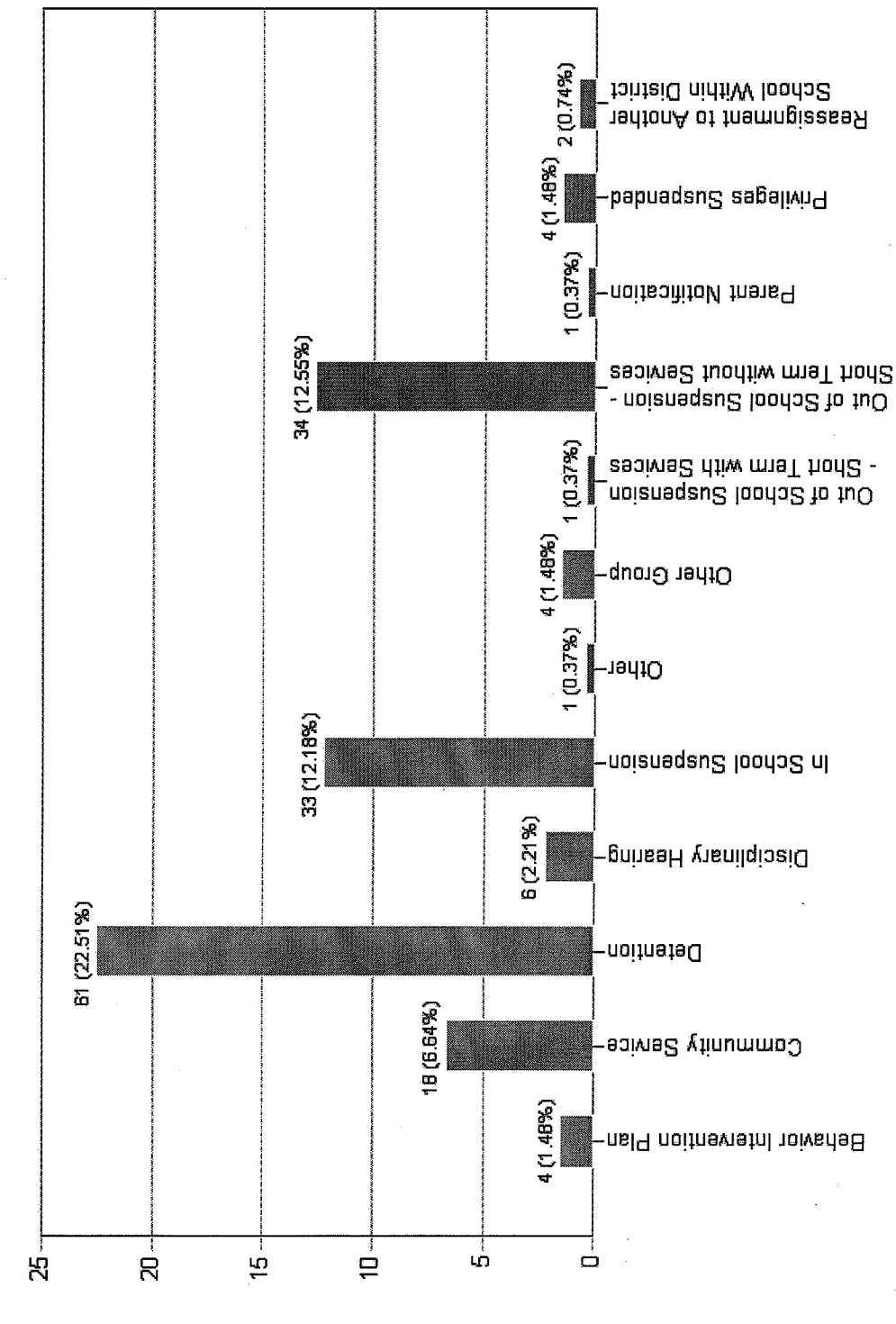

**Chart-Percentage of Most Prevalent Actions Taken** 

**Action Taken** 

Percentage of Violativa(%)